Ipad [Tethering](http://getfile.ozracingcorp.com/doc.php?q=Ipad Tethering Apn) Apn [>>>CLICK](http://getfile.ozracingcorp.com/doc.php?q=Ipad Tethering Apn) HERE<<<

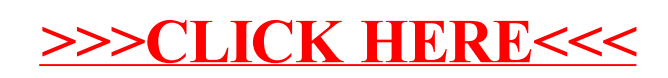